**Resistor Calculator Crack Product Key Free Download X64**

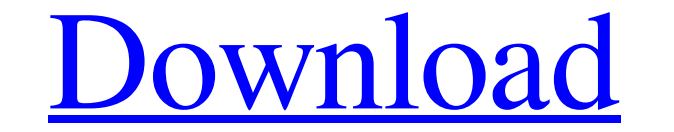

# **Resistor Calculator Crack + Free Download [Win/Mac]**

This calculator is used to find resistor values with power consumption in watts. A DC voltage of 0V is used in this calculator. Unit converter: This calculator is used to convert numbers in one unit into another. Time conv a+b=c, And Xpand fv is an easy-to-use yet powerful floating-point number processor designed to analyze and perform calculations on numerical and real values. Xpand fv is a software utility that not only works in a batch mo arbitrary domains. FV Mathematical Functions The program includes the following mathematical functions: • Factorial function • Logarithmic function • Exponential functions The software supports the following transcendental functions • exponent functions • atural logarithm • logarithmic function • inverse square • arctan function • inverse trigonometric functions • sinus functions • cosinus functions. • inverse power functions • inverse power functions • exponential function • factorial function • power function • f- power functions • inverse logarithmic function • logarithmic function • absolute value function • p-logarithmic function • inverse p- logarithmic

# **Resistor Calculator Keygen For (LifeTime) Free Download**

For the electronic circuit builder, this online calculator app will perform calculations on a wide variety of components, including resistors, capacitors, inductors, coils and more. Calculate the resistance of a single com the power of a single common resistor or capacitor. Calculate the impedance and resistance of any common inductor form. Calculate the impedance, resistance and reactance of a single common coil form. Calculate the impedanc common coil form. Resistor Calculator does not require any installation or configuration and will simply prompt you to add any standard resistor form to your calculation when you are ready for it. Needed to find the correc resistor calculator Resistor calculator is an online tool that will allow you to calculate the resistance of any common resistor form. Calculate the resistance, and power of a single common resistor calculate the impedance resistor or capacitor. Calculate the impedance, resistance, and power of any common inductor form. Calculate the impedance, resistance, and power of a single common inductor or coil. Calculate the impedance, resistance, an Calculator does not require any installation or configuration and will simply prompt you to add any standard resistor form to your calculation when you 09e8f5149f

### **Resistor Calculator Crack+ [Mac/Win]**

This application enables you to calculate: - the resistance of any type of resistor, - the current flow through a resistor, - the power, voltage and current through a resistor. Rocap is a multi-purpose utility program, whi Indimages and other files on the web. As its name implies, the program works online. This means that you can find images and other files by entering the web address. In addition to that, you can browse the final search res if you need to find an image you may not be able to locate. PuTTY is a free terminal emulator for Windows and Unix operating systems. The tool is quite handy when working with Unix systems, but it also has a GUI version, w files, among other things. The tool comes with a native application, but it is a bit on the slow side. In all, PuTTY supports SSH, Telnet and other protocols, so you should not have trouble connecting to any server. W3Scho also access a number of useful tutorials, and even see a variety of links to useful sites. FlexiZone+ is a FlexiZone+ is a FlexiZone data sheet tool that enables users to quickly locate all the necessary information. The F

# **What's New in the Resistor Calculator?**

The RP Resistor Calculator is a scientific design tool. Featuring dedicated functions for resistor calculations, the RP Resistor Calculator is a valuable tool for both hobbyist and professionals alike. So why is it called Point represents the smallest distance a user can move the mouse to. The Reachable Point can be adjusted to be in any direction from the centre by adjusting the level. It is calculated using the radius of the top of the gr Resistor Calculator are key. It has been designed to be very easy to use, so anyone of any experience can master it. The RP Resistor Calculator has a few actions pre-defined, such as: The Very Basics: - set or reset the Re coding of units and numbers - display current voltage - AutoLayout - Save results of calculations in text file - Prints base 10 and base 2 numbers - RADAR Display - Unit converter: Millions, Thousands, and Thousands, Milli - Calculate resistance - Calculate power - Calculate voltage with the KiloOhm system - Calculate voltage with Ohm system - Calculate the voltage - Calculate power - Calculate power with the KiloOhm system - Calculate the c

# **System Requirements:**

Minimum: OS: Windows 7, 8, 8.1, or 10 (64-bit versions only) Processor: Intel Core i5-4590S 2.7 GHz or equivalent Memory: 4 GB Graphics: AMD HD 6000 series GPU or NVIDIA GTX 460 or equivalent DirectX: Version 11 Hard Disk:

#### Related links:

[https://together-19.com/upload/files/2022/06/46lHqBNM1mA5CFXFSMkc\\_07\\_a38e6c0498dfb146f0af84ad06d8f76c\\_file.pdf](https://together-19.com/upload/files/2022/06/46lHqBNM1mA5CFXFSMkc_07_a38e6c0498dfb146f0af84ad06d8f76c_file.pdf) [https://dutchspecialforces.eu/wp-content/uploads/2022/06/Wan\\_Ip\\_Logger\\_\\_Crack\\_Product\\_Key\\_Full\\_Free.pdf](https://dutchspecialforces.eu/wp-content/uploads/2022/06/Wan_Ip_Logger__Crack_Product_Key_Full_Free.pdf) <https://praxisboerse-arbeitsmedizin.de/runasgui-1-60-free-registration-code-3264bit-march-2022/> <http://www.mick0711.com/2022/06/07/quickrev-lifetime-activation-code-3264bit-latest-2022/> <http://www.danielecagnazzo.com/?p=7513> <https://ergotherapie-wahmkow.de/zw-text-mosaic-portable-crack-with-product-key-free/> [https://alfagomeopatia.ru/wp-content/uploads/easy\\_pizza\\_order\\_crack\\_license\\_key\\_updated.pdf](https://alfagomeopatia.ru/wp-content/uploads/easy_pizza_order_crack_license_key_updated.pdf) <https://pm.cd/wp-content/uploads/2022/06/birrad.pdf> <https://travelingkitty.com/internet-surfer/> <https://newsandfly.com/airlines/european/air-berlin/calculator-10-0-0-crack-activation-key-free-for-windows/> [https://gamelyss.com/wp-content/uploads/2022/06/SimplePotter3D\\_Free\\_License\\_Key.pdf](https://gamelyss.com/wp-content/uploads/2022/06/SimplePotter3D_Free_License_Key.pdf) <https://www.repaintitalia.it/wordup-lifetime-activation-code-download-pc-windows-latest/> <https://bestasmrever.com/wp-content/uploads/2022/06/briaspi.pdf> <https://wanoengineeringsystems.com/wp-content/uploads/2022/06/urzudorr.pdf> <https://macprivatechauffeur.com/wp-content/uploads/2022/06/ArUco.pdf> <https://petersmanjak.com/wp-content/uploads/2022/06/olwmars.pdf> <https://www.loolooherbal.in/wp-content/uploads/2022/06/cornee.pdf> [http://maili.demoe.cn:112/upload/files/2022/06/5JzAjFNPQJw7LSb6iCHP\\_07\\_a38e6c0498dfb146f0af84ad06d8f76c\\_file.pdf](http://maili.demoe.cn:112/upload/files/2022/06/5JzAjFNPQJw7LSb6iCHP_07_a38e6c0498dfb146f0af84ad06d8f76c_file.pdf) [http://www.filmwritten.org/wp-content/uploads/2022/06/Password\\_Generator.pdf](http://www.filmwritten.org/wp-content/uploads/2022/06/Password_Generator.pdf) <http://www.bevispo.eu/wp-content/uploads/2022/06/lavhare.pdf>